## Toeplitz Approximation

## Adam Rahman

## February 8, 2019

Given a symmetric matrix  $\mathbf{F}$ , the Toeplitz approximation problem seeks to find the nearest symmetric positive definite Toeplitz matrix. In general, a Toeplitz matrix is one with constant descending diagonals, i.e.

$$
\mathbf{T} = \left[ \begin{array}{cccccc} a & b & c & d & e \\ f & a & b & c & d \\ g & f & a & b & c \\ h & g & f & a & b \\ i & h & g & f & a \end{array} \right]
$$

is a general Toeplitz matrix. For our specific problem, we seek a *symmetric* Toeplitz matrix, i.e.,

$$
\mathbf{T}^* = \left[ \begin{array}{cccccc} a & b & c & d & e \\ b & a & b & c & d \\ c & b & a & b & c \\ d & c & b & a & b \\ e & d & f & b & a \end{array} \right]
$$

The problem is formulated as the following optimization problem

maximize 
$$
-y_{n+1}
$$
  
\nsubject to\n
$$
\begin{bmatrix}\n\mathbf{I} & \mathbf{0} \\
\mathbf{0} & -\beta\n\end{bmatrix} + \sum_{k=1}^{n} y_k \begin{bmatrix}\n\mathbf{0} & \gamma_k \mathbf{e}_k \\
\gamma_k \mathbf{e}_k^T & -2q_k\n\end{bmatrix} + y_{n+1} \mathbf{B} \geq \mathbf{0}
$$
\n
$$
[y_1, ..., y_n]^{\mathsf{T}} + y_{n+1} \mathbf{B} \geq \mathbf{0}
$$

where **B** is an  $(n+1) \times (n+1)$  matrix of zeros, and  $\mathbf{B}_{(n+1)(n+1)} = 1$ ,  $q_1 = -tr(\mathbf{F})$ ,  $q_k = \text{sum of } k^{th}$  diagonal upper and lower triangular matrix,  $\gamma_1 = \sqrt{n}$ ,  $\gamma_k = \sqrt{2 * (n - k + 1)}$ ,  $k = 2, ..., n$ , and  $\beta = ||\mathbf{F}||_F^2$ .

The function toep takes as input a symmetric matrix F for which we would like to find the nearest Toeplitz matrix, and returns the optimal solution using sqlp.

 $R$ > out <- toep $(F)$ 

## Numerical Example

Consider the following symmetric matrix for which we would like to find the nearest Toeplitz matrix

R> data(Ftoep)

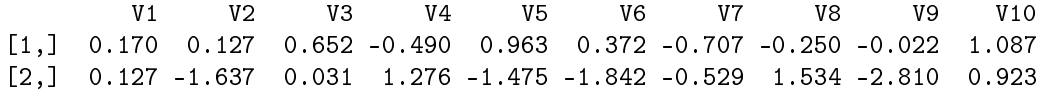

[3,] 0.652 0.031 3.339 -0.246 0.249 -2.367 4.327 0.876 -1.832 0.507 [4,] -0.490 1.276 -0.246 -1.556 -1.415 -0.022 -0.052 1.564 -1.140 -0.982 [5,] 0.963 -1.475 0.249 -1.415 -0.656 -0.059 -3.101 0.337 -1.526 -0.737 [6,] 0.372 -1.842 -2.367 -0.022 -0.059 2.617 -0.919 0.869 2.574 0.669 [7,] -0.707 -0.529 4.327 -0.052 -3.101 -0.919 0.936 1.458 -0.622 1.632 [8,] -0.250 1.534 0.876 1.564 0.337 0.869 1.458 0.013 1.348 1.736 [9,] -0.022 -2.810 -1.832 -1.140 -1.526 2.574 -0.622 1.348 -3.817 0.925 [10,] 1.087 0.923 0.507 -0.982 -0.737 0.669 1.632 1.736 0.925 0.527

Using sqlp, we are interested in the output Z, the optimal solution to the dual problem, which will be the nearest symmetric Toeplitz matrix. Note that the final row/column should be removed.

R> out <- toep(Ftoep)

R> F <- out\$Z[[1]]  $R > F \leftarrow F[-nrow(F),]$  $R > F \leftarrow F[, -ncol(F)$ 

 $[0,1]$   $[0,2]$   $[0,3]$   $[0,4]$   $[0,5]$   $[0,6]$   $[0,7]$   $[0,8]$   $[0,9]$   $[0,10]$ [1,] 0.563 0.098 -0.038 -0.113 0.343 -0.054 -0.237 -0.369 0.228 0.077 [2,] 0.098 0.563 0.098 -0.038 -0.113 0.343 -0.054 -0.237 -0.369 0.228 [3,] -0.038 0.098 0.563 0.098 -0.038 -0.113 0.343 -0.054 -0.237 -0.369 [4,] -0.113 -0.038 0.098 0.563 0.098 -0.038 -0.113 0.343 -0.054 -0.237 [5,] 0.343 -0.113 -0.038 0.098 0.563 0.098 -0.038 -0.113 0.343 -0.054 [6,] -0.054 0.343 -0.113 -0.038 0.098 0.563 0.098 -0.038 -0.113 0.343 [7,] -0.237 -0.054 0.343 -0.113 -0.038 0.098 0.563 0.098 -0.038 -0.113 [8,] -0.369 -0.237 -0.054 0.343 -0.113 -0.038 0.098 0.563 0.098 -0.038 [9,] 0.228 -0.369 -0.237 -0.054 0.343 -0.113 -0.038 0.098 0.563 0.098 [10,] 0.077 0.228 -0.369 -0.237 -0.054 0.343 -0.113 -0.038 0.098 0.563